# An Introduction to islasso

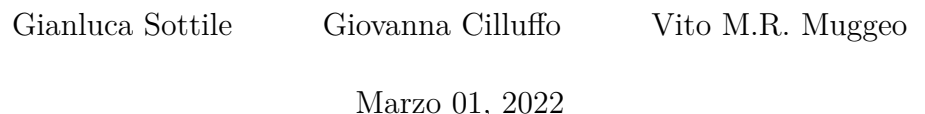

**Contents**

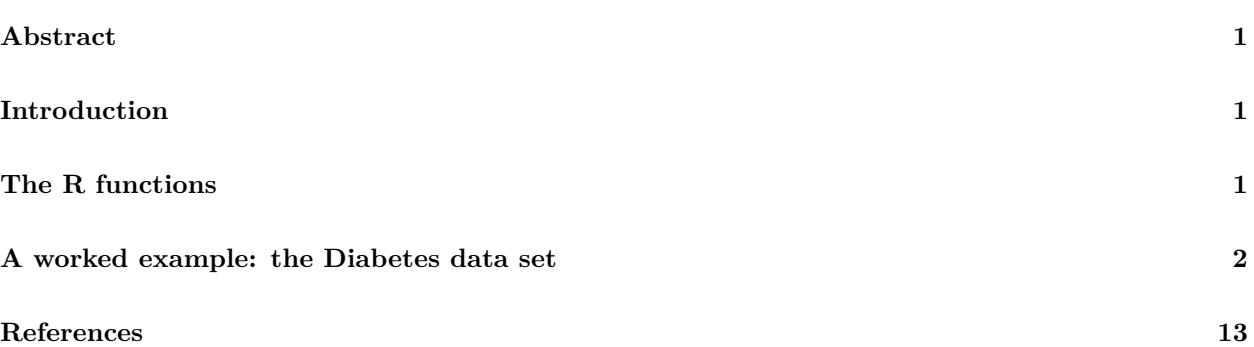

## <span id="page-0-0"></span>**Abstract**

In this short note we present and briefly discuss the R package islasso dealing with regression models having a large number of covariates. Estimation is carried out by penalizing the coefficients via a quasi-lasso penalty, wherein the nonsmooth lasso penalty is replaced by its smooth counterpart determined iteratively by data according to the induced smoothing idea. The package includes functions to estimate the model and to test for linear hypothesis on linear combinations of relevant coefficients. We illustrate R code throughout a worked example, by avoiding intentionally to report details and extended bibliography.

### <span id="page-0-1"></span>**Introduction**

Let  $\mathbf{y} = \mathbf{X}\beta + \epsilon$  be the linear model of interest with usual zero-means and homoscedastic errors. As usual,  $\mathbf{y} = (y_1, \ldots, y_n)^T$  is the response vector, **X** is the  $n \times p$  design matrix (having *p* quite large) with regression coefficients *β*. When interest lies in selecting the non-noise covariates and estimating the relevant effect, one assumes the lasso penalized objective function (Tibshirani, 1996),

$$
\frac{1}{2}||\mathbf{y}-\mathbf{X}\boldsymbol{\beta}||_2^2 + \lambda ||\boldsymbol{\beta}||_1
$$

## <span id="page-0-2"></span>**The R functions**

The main function of the package are *islasso()* where the user supplies the model formula as in the usual *lm* or *glm* functions, i.e.

```
islasso(formula, family = gaussian, lambda, \alphalpha = 1, data, weights, subset, offset,
    unpenalized, contrasts = NULL, control = is.control())
```
and *islasso.path* used to fit the regularization path via the induced smoothed lasso framework, i.e.

```
islasso.path(formula, family = gaussian, lambda = NULL, nlambda = 100, lambda.min.ratio = ifelse(nobs <
   nvars, 0.001, 1e-05), alpha = 1, data, weights, subset, offset, unpenalized,
   contrast = NULL, control = is.control()
```
*family* accepts specification of family and link function as in Table 1, *lambda* is the tuning parameter, *alpha* is elastic-net mixing parameter, *nlambda* is the number of lambda values, *lambda.min.ratio* is the smallest value for lambda (as a fraction of lambda.max), and *unpenalized* allows to indicate covariates with unpenalized coefficients.

#### **Table 1. Families and link functions allowed in islasso**

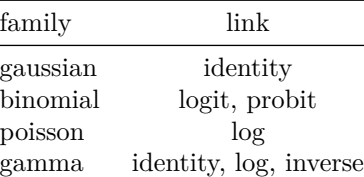

The fitter functions are islasso.fit() and islasso.path.fit() which reads as

```
islasso.fit(X, y, family = gaussian(), lambda, alpha = 1, intercept = FALSE, weights = NULL,
    offset = NULL, unpenalized = NULL, control = is.control())
```
and

```
islasso.path.fit(X, y, family = gaussian(), lambda, nlambda, lambda.min.ratio, alpha = 1,
    intercept = FALSE, weights = NULL, offset = NULL, unpenalized = NULL, control = is.control())
```
whose actually implements the estimating algorithm as described in the paper. The *lambda* argument in *islasso.fit* and *islasso* specifies the positive tuning parameter in the penalized objective. Any non-negative value can be provided, but if missing, it is computed via *K*-fold cross validation by the function *cv.glmnet()* from package **glmnet**. The number of folds being used can be specified via the argument *nfolds* of the auxiliary function *is.control()*. The *lambda* argument in *islasso.path.fit* and *islasso.path* specifies the sequence of positive tuning parameters, user supplied or automatically computed based on *nlambda* and *lambda.min.ratio*.

### <span id="page-1-0"></span>**A worked example: the Diabetes data set**

We use the well-known **diabetes** dataset available in the **lars** package. The data refer to  $n = 442$  patients enrolled to investigate a measure of disease progression one year after the baseline. There are ten covariates, (age, sex, bmi (body mass index), map (average blood pressure) and several blood serum measurements (tc, ldl, hdl, tch, ltg, glu). The matrix *x2* in the dataframe also includes second-order terms, namely first-order interactions between covariates, and quadratic terms for the continuous variables.

To select the important terms in the regression equation we could simply apply the lasso using the R package **glmnet**

library(islasso)

```
data("diabetes", package = "islasso")
```

```
a1 \leftarrow with(diabetes, cv.glmnet(x2, y))
n <- nrow(diabetes)
a1$lambda.min * n
```
> [1] 1224.772

```
b \leftarrow drop(coef(a1, "lambda.min", exact = TRUE))length(b[b := 0])
```
> [1] 16

Ten-fold cross validation "selects"  $\lambda = 1224.772$ . corresponding to 16 non null coefficients

```
names(b[b != 0])> [1] "(Intercept)" "sex" "bmi" "map" "hdl"
> [6] "ltg" "glu" "age^2" "bmi^2" "glu^2"
> [11] "age:sex" "age:map" "age:ltg" "age:glu" "sex:map"
> [16] "bmi:map"
The last six estimates are
```
 $tail(b[b != 0])$ 

> age:sex age:map age:ltg age:glu sex:map bmi:map > 111.670599 30.380499 10.690284 10.484821 3.963129 88.148806

A reasonable question is if all the "selected" coefficients are significant in the model. Unfortunately lasso regression does not return standard errors due to nonsmoothness of objective, and some alternative approaches have been proposed., including the (Lockhart et al., 2013). Among the (few) strategies, including the 'covariance test', the 'post-selection inference' and the '(modified) residual bootstrap', here we illustrate the R package **islasso** implementing the recent 'quasi' lasso approach based on the induced smoothing idea (Brown and Wang, 2005) as discussed in Cilluffo et al. (2019)

While the optimal lambda could be selected (without supplying any value to *lambda*), we use optimal value minimizing a specific criterion chosen between AIC, BIC, AICc, BIC, GCV or GIC. From version 1.4.0 of the R package **islasso** optimal strategy is to built the regularization path

```
out \leq islasso.path(y \sim x2, data = diabetes, nlambda = 30L)
out
>
> Call:
> islasso.path(formula = y \sim x2, nlambda = 30L, data = diabetes)
>
> Coefficients:
> lambda df phi deviance logLik
```
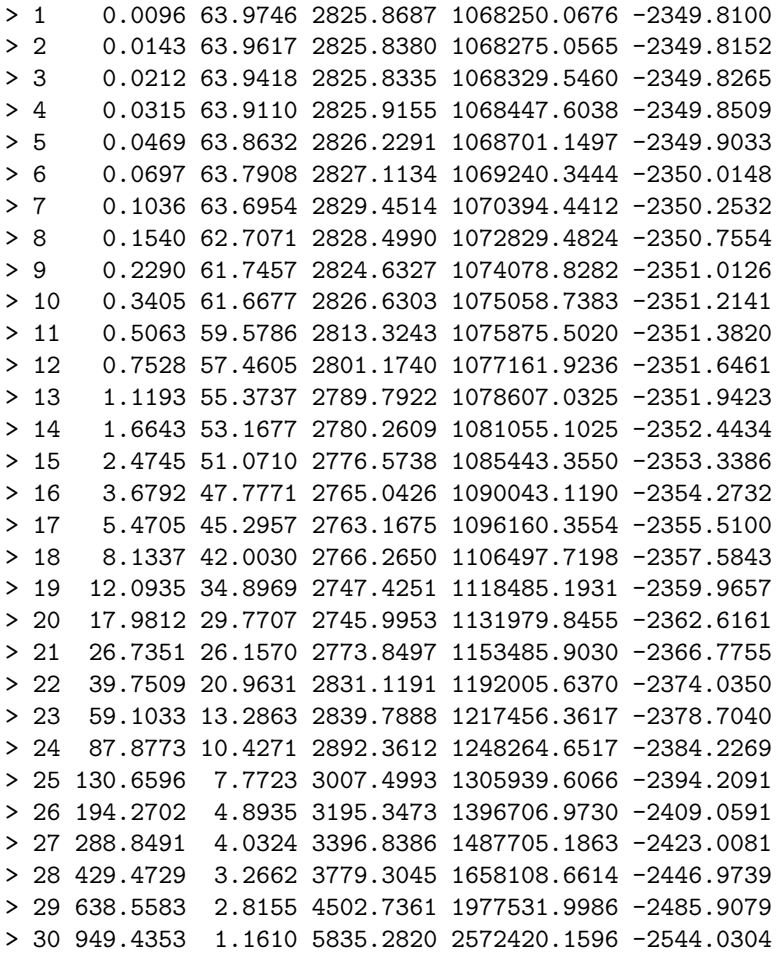

and then to choose the best tuning parameter through the one of the criteria listed above using the function *GoF.islasso.path*, e.g.,

lmb.best <- GoF.islasso.path(out)

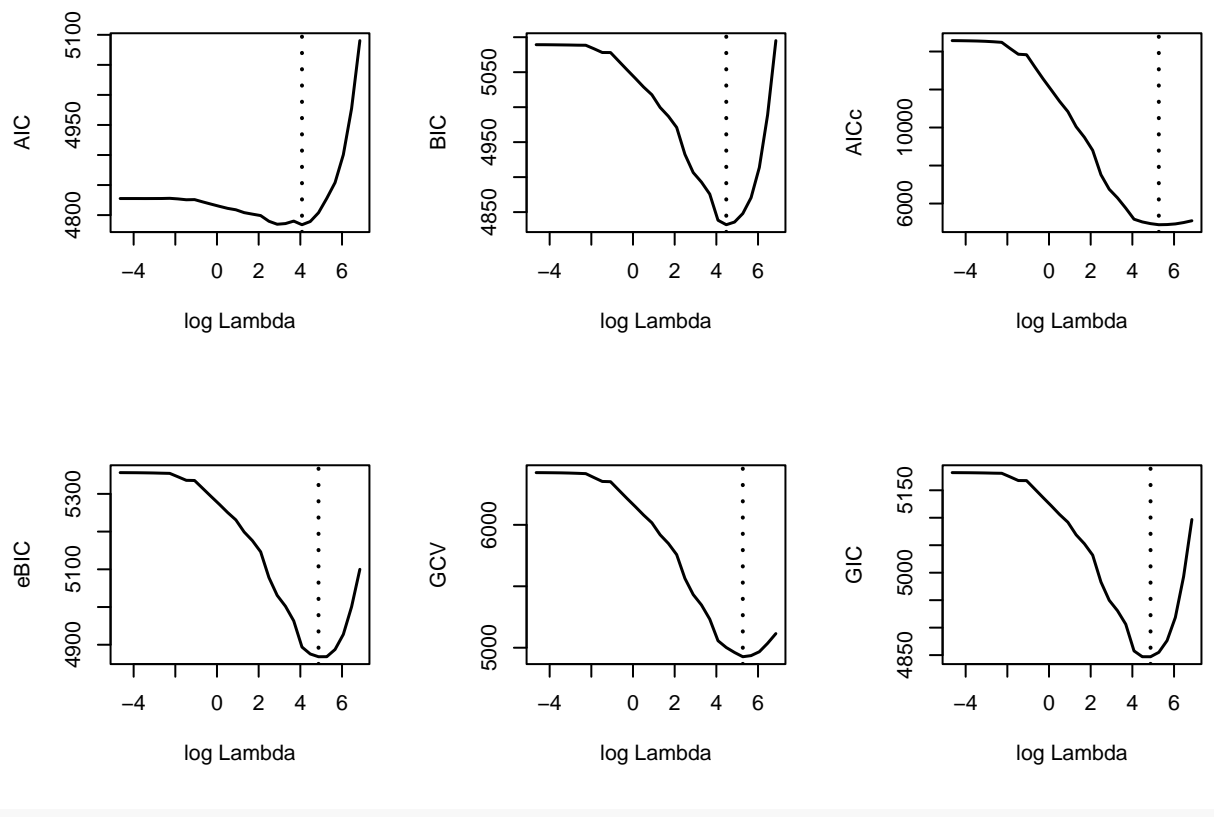

lmb.best\$lambda.min

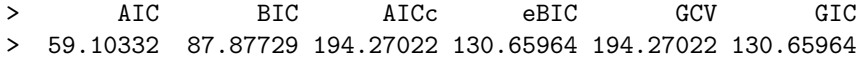

Using also the regularization path is very usefull to have more insights about coefficients, standard errors and gradient profile

```
par(mfrow = c(1, 3))plot(out, yvar = "coefficients")
plot(out, yvar = "se")
plot(out, yvar = "gradient")
```
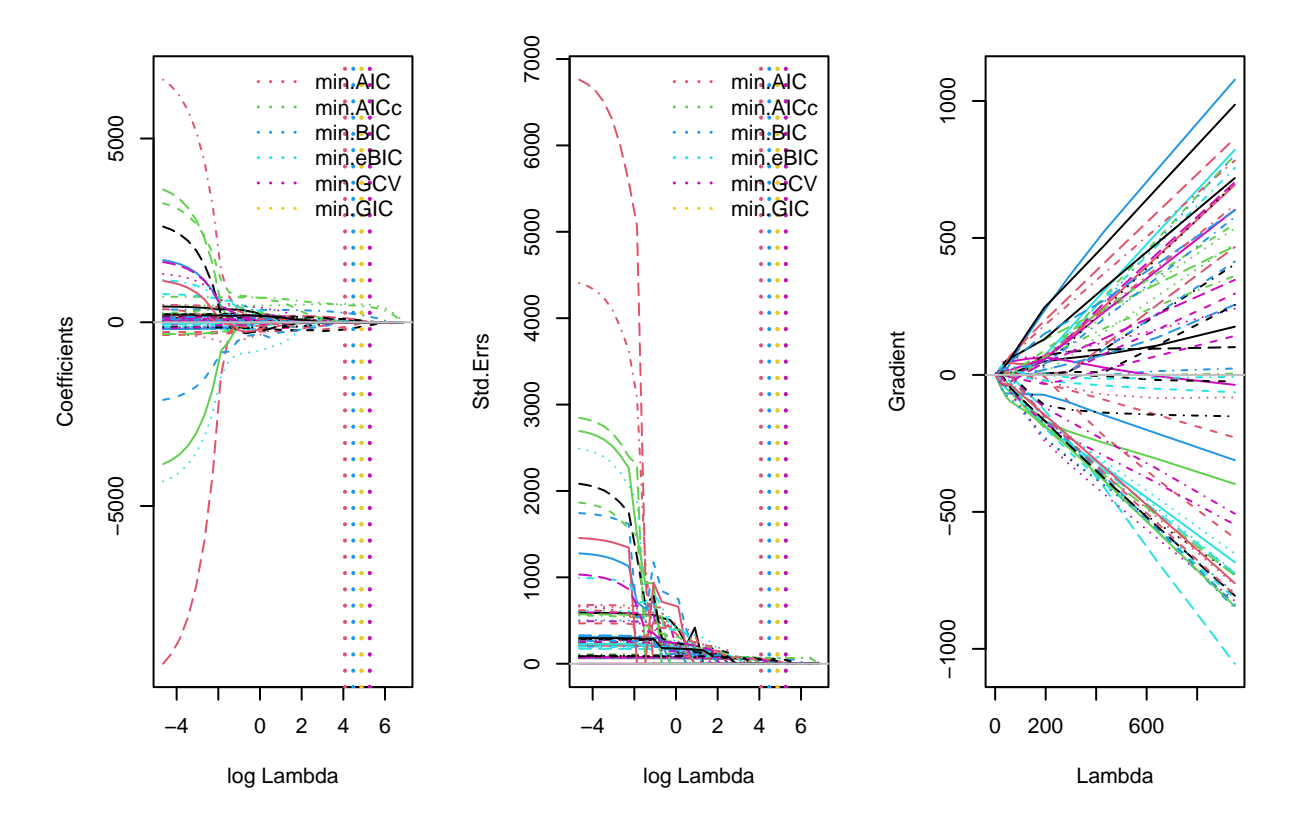

Once selected the best lambda value minimizing for example the BIC criterion, the last step of the strategy consists on fitting a new islasso model.

```
lambda.bic <- lmb.best$lambda.min["BIC"]
out2 \leftarrow islasso(y \sim x2, data = diabetes, lambda = lambda.bic)
out2
>
> Call:
> islasso(formula = y \sim x2, lambda = lambda.bic, data = diabetes)
>
> Coefficients:
> (Intercept) x2age x2sex x2bmi x2map x2tc
> 1.521e+02 0.000e+00 -7.608e+01 4.947e+02 2.283e+02 0.000e+00
> x2ldl x2hdl x2tch x2ltg x2glu x2age^2
> 0.000e+00 -1.603e+02 0.000e+00 4.571e+02 2.346e+01 0.000e+00
> x2bmi^2 x2map^2 x2tc^2 x2ldl^2 x2hdl^2 x2tch^2
> 4.060e+01 0.000e+00 0.000e+00 0.000e+00 0.000e+00 0.000e+00
> x2ltg^2 x2glu^2 x2age:sex x2age:bmi x2age:map x2age:tc
> 0.000e+00 5.616e+01 8.551e+01 0.000e+00 3.307e+01 0.000e+00
> x2age:ldl x2age:hdl x2age:tch x2age:ltg x2age:glu x2sex:bmi
> 0.000e+00 0.000e+00 0.000e+00 1.870e-04 1.936e+01 0.000e+00
> x2sex:map x2sex:tc x2sex:ldl x2sex:hdl x2sex:tch x2sex:ltg
> 0.000e+00 0.000e+00 0.000e+00 0.000e+00 0.000e+00 0.000e+00
> x2sex:glu x2bmi:map x2bmi:tc x2bmi:ldl x2bmi:hdl x2bmi:tch
> 0.000e+00 7.162e+01 0.000e+00 0.000e+00 0.000e+00 0.000e+00
> x2bmi:ltg x2bmi:glu x2map:tc x2map:ldl x2map:hdl x2map:tch
> 0.000e+00 0.000e+00 0.000e+00 0.000e+00 0.000e+00 0.000e+00
> x2map:ltg x2map:glu x2tc:ldl x2tc:hdl x2tc:tch x2tc:ltg
```

```
> 0.000e+00 0.000e+00 0.000e+00 0.000e+00 0.000e+00 0.000e+00
> x2tc:glu x2ldl:hdl x2ldl:tch x2ldl:ltg x2ldl:glu x2hdl:tch
> 0.000e+00 0.000e+00 0.000e+00 0.000e+00 0.000e+00 0.000e+00
> x2hdl:ltg x2hdl:glu x2tch:ltg x2tch:glu x2ltg:glu
> 0.000e+00 0.000e+00 0.000e+00 1.100e-05 0.000e+00
>
> Degrees of Freedom: 441 Total (i.e. Null); 431.6 Residual
> Null Deviance: 2621000
> Residual Deviance: 1248000
> AIC: 4789
> Lambda: 87.88
```
The **summary** method quickly returns the main output of the fitted model, including point estimates, standard errors and *p*-values. Visualizing estimates for all covariates could be somewhat inconvenient, especially when the number of covariates is large, thus we decide to print estimates only if the pvalue is less than a threshold value. We use *0.10*

```
summary(out2, pval = 0.1)
```

```
>
> Call:
> islasso(formula = y \sim x2, lambda = lambda.bic, data = diabetes)
>
> Residuals:
> Min 1Q Median 3Q Max
> -136.951 -40.268 -4.936 36.309 144.918
>
> Estimate Std. Error Df z value Pr(>|z|)
> (Intercept) 152.133 2.558 1.000 59.471 < 2e-16 ***
> x2sex -76.084 45.237 0.754 -1.682 0.092588 .
> x2bmi 494.728 67.802 1.000 7.297 2.95e-13 ***
> x2map 228.283 62.556 0.998 3.649 0.000263 ***
> x2hdl -160.329 60.827 0.957 -2.636 0.008394 **
> x2ltg 457.115 66.245 1.000 6.900 5.19e-12 ***
> x2age:sex 85.505 45.665 0.828 1.872 0.061147 .
> x2bmi:map 71.618 42.849 0.754 1.671 0.094639 .
> ---
> Signif. codes: 0 '***' 0.001 '**' 0.01 '*' 0.05 '.' 0.1 ' ' 1
>
> (Dispersion parameter for gaussian family taken to be 2892.374)
>
> Null deviance: 2621009 on 441.0 degrees of freedom
> Residual deviance: 1248265 on 431.6 degrees of freedom
> AIC: 4789.3
> Lambda: 87.877
>
> Number of Newton-Raphson iterations: 1000
```
In addition to the usual information printed by the summary method, the output also includes the column *Df* representing the degrees of freedom of each coefficient. Their sum is used to quantify the model complexity

sum(out2\$internal\$hi)

#### > [1] 10.42884

and the corresponding residual degrees of freedom () as reported above. The Wald test (column *z value*) and *p*-values can be used to assess important or significant covariates. Results suggest that variables bmi, map, hdl and ltg to predict the measure of diabetes progression, while sex and two interactions age:sex and bmi:map are borderline informative. Just to be clear, another way to obtain a similar result without computing the regularization path, is to use the function *aic.islasso* which requires a preliminary islasso fit object and a specification of the criterion to be used. Hence

```
lambda.bic2 <- aic.islasso(out2, method = "BIC", interval = c(1, 100))
>
> Optimization through BIC
>
> lambda = 38.8146 BIC = 4878.46285
```

```
> lambda = 62.1854 BIC = 4833.27143
> lambda = 76.6293 BIC = 4829.91482
> lambda = 71.9900 BIC = 4829.24032
> lambda = 72.4230 BIC = 4829.30009
> lambda = 68.2450 BIC = 4828.75161
> lambda = 65.9304 BIC = 4834.31100
> lambda = 69.6754 BIC = 4828.93141
> lambda = 67.3609 BIC = 4828.65226
> lambda = 66.8145 BIC = 4834.53781
> lambda = 67.6986 BIC = 4828.70500
> lambda = 67.1522 BIC = 4834.63262
> lambda = 67.4899 BIC = 4828.65488
> lambda = 67.4097 BIC = 4828.65199
> lambda = 67.3936 BIC = 4828.71979
> lambda = 67.4403 BIC = 4828.75227
> lambda = 67.4214 BIC = 4828.80288
> lambda = 67.4036 BIC = 4828.65164
> lambda = 67.3998 BIC = 4828.65073
> lambda = 67.3974 BIC = 4828.64370
> lambda = 67.3960 BIC = 4828.64366
> lambda = 67.3967 BIC = 4828.65205
> lambda = 67.3951 BIC = 4828.71997
> lambda = 67.3956 BIC = 4828.65192
> lambda = 67.3962 BIC = 4828.64369
> lambda = 67.3958 BIC = 4828.65195
> lambda = 67.3961 BIC = 4828.65197
> lambda = 67.3959 BIC = 4828.64365
> lambda = 67.3959 BIC = 4828.64365
```

```
out3 <- update(out2, lambda = lambda.bic2)
summary(out3, pval = 0.1)
```
>

```
> Call:
> islasso(formula = y \sim x2, lambda = lambda.bic2, data = diabetes)
```

```
>
> Residuals:
> Min 1Q Median 3Q Max
> -138.64 -40.41 -4.44 34.85 144.27
>
> Estimate Std. Error Df z value Pr(>|z|)
> (Intercept) 152.133 2.538 1.000 59.934 < 2e-16 ***
> x2sex -107.726 53.134 0.888 -2.027 0.04262 *
> x2bmi 495.528 68.679 1.000 7.215 5.39e-13 ***
> x2map 246.388 62.757 0.999 3.926 8.63e-05 ***
> x2hdl -182.339 63.090 0.983 -2.890 0.00385 **
> x2ltg 463.155 66.163 1.000 7.000 2.56e-12 ***
> x2age:sex 104.159 49.878 0.907 2.088 0.03677 *
> x2bmi:map 82.898 47.324 0.828 1.752 0.07982 .
> ---> Signif. codes: 0 '***' 0.001 '**' 0.01 '*' 0.05 '.' 0.1 ' ' 1
>
> (Dispersion parameter for gaussian family taken to be 2847.905)
>
> Null deviance: 2621009 on 441.0 degrees of freedom
> Residual deviance: 1227099 on 430.9 degrees of freedom
> AIC: 4783.1
> Lambda: 67.396
>
> Number of Newton-Raphson iterations: 1000
```
Comparisons between methods to select the tuning parameter and further discussions are out of the scope of this short note. We conclude this note by emphasizing that **islasso** also accepts the so-called elastic-net penalty, such that

$$
\frac{1}{2}||\mathbf{y} - \mathbf{X}\beta||_2^2 + \lambda \{\alpha ||\beta||_1 + \frac{1}{2}(1-\alpha)||\beta||_2^2\}
$$

where  $0 \leq \alpha \leq 1$  is the mixing parameter to be specified in *islasso()* and *islasso.path()* via the argument *alpha*, e.g.

```
# update the islasso path to fit an elastic-net model
out4 \leftarrow update(out, alpha = 0.5)
out4
>
> Call:
> islasso.path(formula = y \sim x2, nlambda = 30L, alpha = 0.5, data = diabetes)
>
> Coefficients:
> lambda df phi deviance logLik
> 1 0.0192 53.3378 2788.1530 1083649.6469 -2352.9731
> 2 0.0285 51.8074 2785.2072 1086767.2213 -2353.6080
> 3 0.0424 50.1275 2783.2995 1090698.4552 -2354.4060
> 4 0.0630 48.2721 2782.6748 1095616.6721 -2355.4003
> 5 0.0937 46.2059 2783.6291 1101743.9506 -2356.6328
> 6 0.1394 43.8866 2786.8431 1109479.6886 -2358.1791
> 7 0.2072 41.0769 2792.4528 1119558.9740 -2360.1778
> 8 0.3081 38.1354 2806.0099 1133248.0879 -2362.8636
       > 9 0.4581 34.7083 2830.2195 1152724.9908 -2366.6296
```
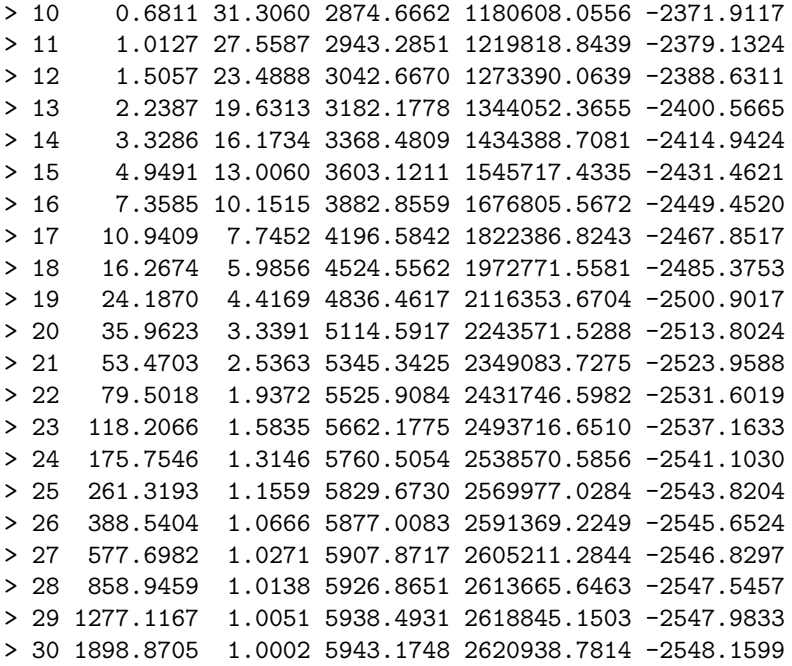

```
# some diagnostic plot
par(mfrow = c(1, 2))plot(out4, yvar = "coefficients")
plot(out4, yvar = "se")
```
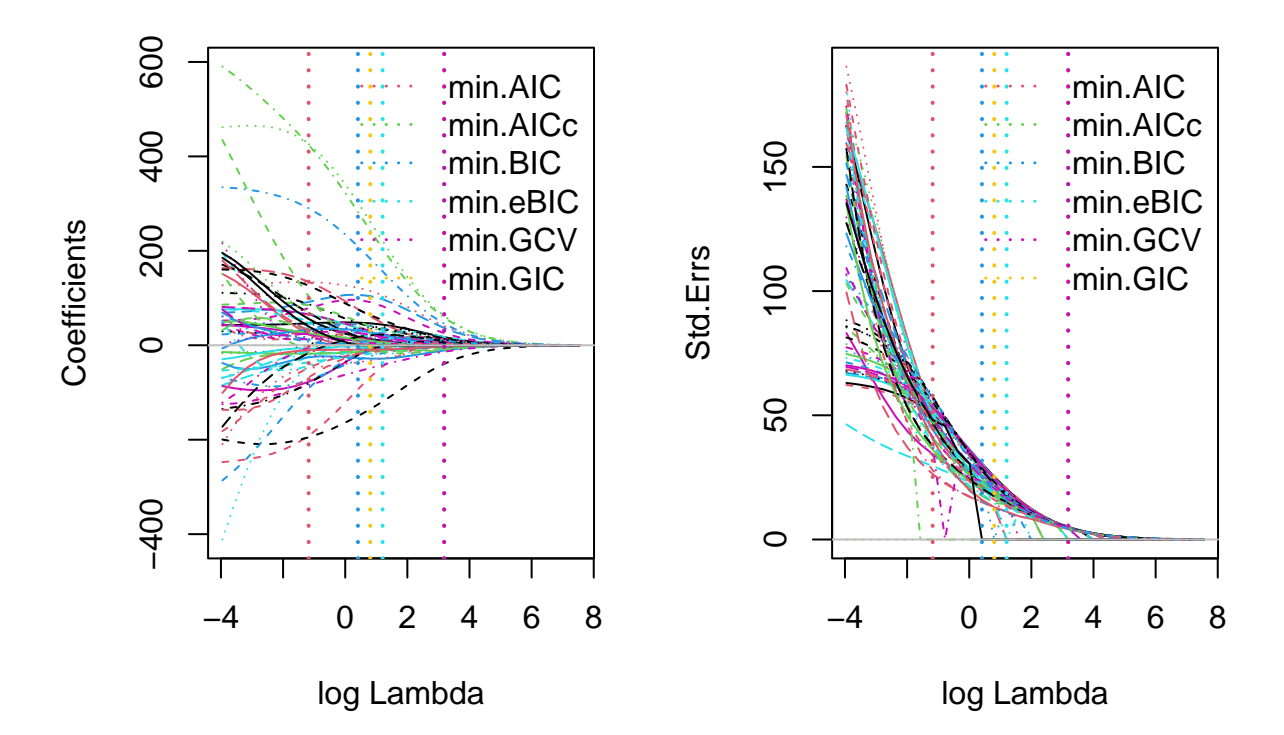

*# select the best tuning parameter* lmb.best2 <- GoF.islasso.path(out4)

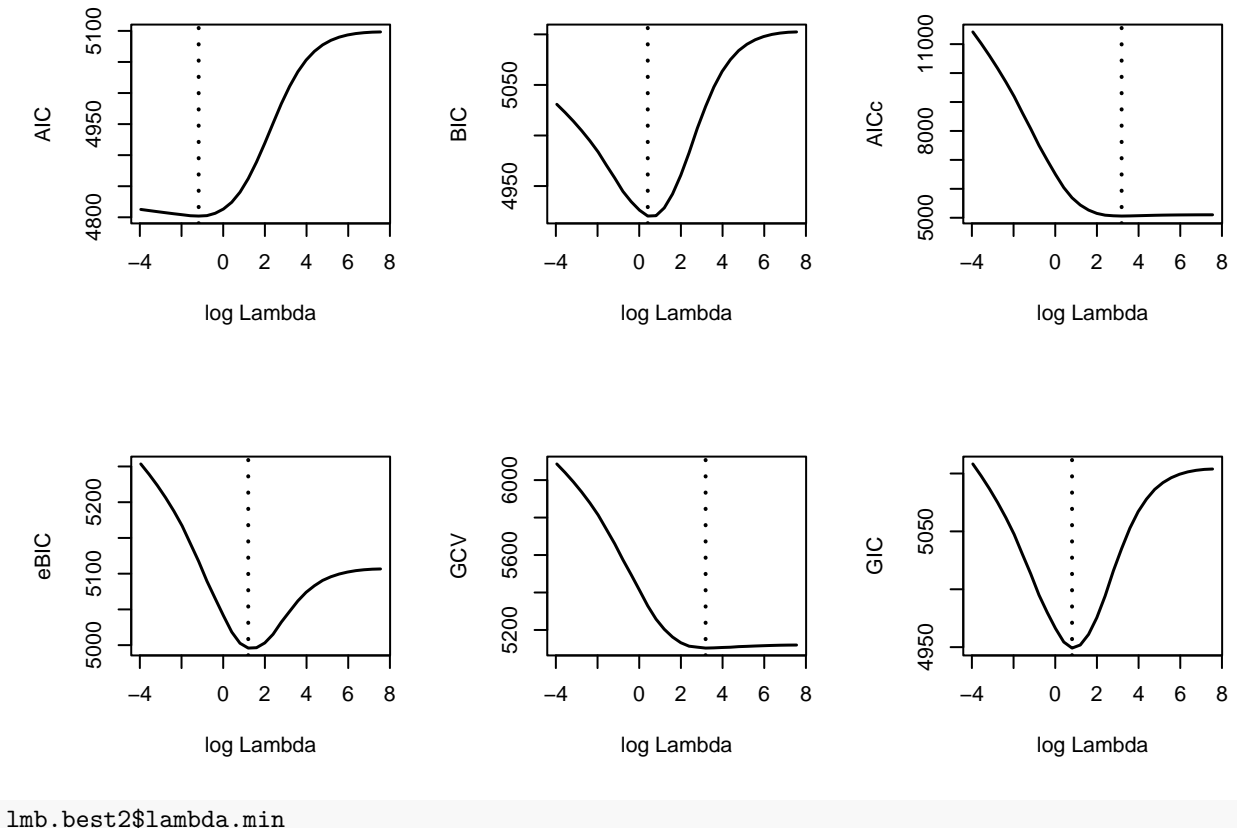

> AIC BIC AICc eBIC GCV GIC > 0.3080847 1.5056683 24.1870426 3.3285790 24.1870426 2.2386907 *# fit a new islasso model with elastic-net penalty* lambda.bic3 <- lmb.best2\$lambda.min["BIC"] out5  $\leftarrow$  update(out2, alpha = 0.5, lambda = lambda.bic3) summary(out5,  $pval = 0.1$ )

```
>
> Call:
> islasso(formula = y \sim x2, lambda = lambda.bic3, alpha = 0.5,
> data = diabetes)
\,>> Residuals:
> Min 1Q Median 3Q Max
> -120.696 -40.098 -5.179 39.143 154.979
>
> Estimate Std. Error Df z value Pr(>|z|)
> (Intercept) 152.133 2.623 1.000 58.009 < 2e-16 ***
> x2sex -92.139 30.576 0.524 -3.013 0.002583 **
> x2bmi 300.885 28.831 0.443 10.436 < 2e-16 ***
> x2map 209.877 30.044 0.484 6.986 2.84e-12 ***
> x2hdl -148.335 23.292 0.365 -6.369 1.91e-10 ***
> x2tch 121.563 19.401 0.280 6.266 3.71e-10 ***
> x2ltg 281.328 27.947 0.417 10.066 < 2e-16 ***
> x2glu 106.431 30.327 0.481 3.509 0.000449 ***
```

```
> x2bmi^2 95.651 28.761 0.455 3.326 0.000882 ***
> x2glu^2 45.792 27.564 0.396 1.661 0.096655 .
> x2age:sex 75.138 29.930 0.495 2.510 0.012058 *
> x2age:ldl -54.473 22.136 0.336 -2.461 0.013861 *
> x2age:ltg 48.020 27.292 0.395 1.760 0.078491 .
> x2sex:hdl 46.184 25.423 0.404 1.817 0.069278 .
> x2bmi:map 76.316 28.571 0.434 2.671 0.007559 **
> x2tch:glu 38.543 20.768 0.273 1.856 0.063466 .
> ---
> Signif. codes: 0 '***' 0.001 '**' 0.01 '*' 0.05 '.' 0.1 ' ' 1
>
> (Dispersion parameter for gaussian family taken to be 3040.087)
>
> Null deviance: 2621009 on 441 degrees of freedom
> Residual deviance: 1270727 on 418 degrees of freedom
> AIC: 4824.4
> Lambda: 1.5057
>
> Number of Newton-Raphson iterations: 154
# or select the best tuning parameter using BIC with an islasso object
lambda.bic4 \leq aic.islasso(out5, method = "BIC", interval = c(1, 100))
>
> Optimization through BIC
>
> lambda = 38.8146 BIC = 5051.72582
> lambda = 62.1854 BIC = 5068.72021
> lambda = 24.3707 BIC = 5029.72592
> lambda = 15.4439 BIC = 5005.53468
> lambda = 9.9268 BIC = 4979.49142
> lambda = 6.5171 BIC = 4956.70746
> lambda = 4.4097 BIC = 4937.73402
> lambda = 3.1073 BIC = 4929.13054
> lambda = 2.3024 BIC = 4924.94408
> lambda = 1.8049 BIC = 4923.41105
> lambda = 1.4975 BIC = 4922.61320
> lambda = 1.3075 BIC = 4923.73094
> lambda = 1.5751 BIC = 4922.40274
> lambda = 1.5950 BIC = 4923.47355
> lambda = 1.5454 BIC = 4922.47125
> lambda = 1.5637 BIC = 4922.42724
> lambda = 1.5827 BIC = 4922.38740
> lambda = 1.5874 BIC = 4922.37837
> lambda = 1.5903 BIC = 4922.37296
> lambda = 1.5921 BIC = 4922.36974
> lambda = 1.5932 BIC = 4922.36785
> lambda = 1.5939 BIC = 4922.36681
> lambda = 1.5943 BIC = 4922.36734
> lambda = 1.5939 BIC = 4922.36686
> lambda = 1.5940 BIC = 4922.36669
> lambda = 1.5941 BIC = 4922.36664
> lambda = 1.5942 BIC = 4922.36654
> lambda = 1.5942 BIC = 4922.36650
```

```
> lambda = 1.5943 BIC = 4922.36649
> lambda = 1.5943 BIC = 4922.36649
out6 <- update(out5, lambda = lambda.bic4)
summary(out6, pval = 0.1)
>
> Call:
> islasso(formula = y \sim x2, lambda = lambda.bic4, alpha = 0.5,
> data = diabetes)
\rightarrow> Residuals:
> Min 1Q Median 3Q Max
> -120.008 -40.854 -5.302 39.039 155.229
>
> Estimate Std. Error Df z value Pr(>|z|)
> (Intercept) 152.13 2.63 1.000 57.842 < 2e-16 ***
> x2sex -88.30 29.83 0.511 -2.960 0.003074 **
> x2bmi 295.19 27.99 0.431 10.546 < 2e-16 ***
> x2map 206.12 29.23 0.472 7.052 1.76e-12 ***
> x2hdl -146.33 22.71 0.357 -6.442 1.18e-10 ***
> x2tch 120.71 18.90 0.275 6.388 1.68e-10 ***
> x2ltg 275.65 27.13 0.406 10.160 < 2e-16 ***
> x2glu 106.26 29.49 0.468 3.603 0.000315 ***
> x2bmi^2 95.31 27.95 0.443 3.410 0.000650 ***
> x2glu^2 44.65 26.69 0.385 1.673 0.094325 .
> x2age:sex 72.88 29.15 0.482 2.500 0.012406 *
> x2age:ldl -53.54 21.61 0.329 -2.478 0.013228 *
> x2age:ltg 46.70 26.46 0.385 1.765 0.077604 .
> x2sex:hdl 45.20 24.78 0.395 1.824 0.068123 .
> x2bmi:map 74.55 27.73 0.423 2.688 0.007181 **
> x2tch:glu 37.90 20.16 0.266 1.880 0.060064 .
> ---
> Signif. codes: 0 '***' 0.001 '**' 0.01 '*' 0.05 '.' 0.1 ' ' 1
>
> (Dispersion parameter for gaussian family taken to be 3057.643)
>
> Null deviance: 2621009 on 441.0 degrees of freedom
> Residual deviance: 1279745 on 418.5 degrees of freedom
> AIC: 4826.4
> Lambda: 1.5943
>
> Number of Newton-Raphson iterations: 974
```
### <span id="page-12-0"></span>**References**

- Tibshirani R. *Regression shrinkage and selection via the lasso*. J R Stat Soc: Series B 1996; 58: 267–288
- Cilluffo, G, Sottile, G, La Grutta, S and Muggeo, VMR (2019) *The Induced Smoothed lasso: A practical framework for hypothesis testing in high dimensional regression*. Statistical Methods in Medical Research, online doi: 10.1177/0962280219842890.
- Brown B and Wang Y. *Standard errors and covariance matrices for smoothed rank estimators*. Biometrika 2005; 92: 149–158.